# *Falcon Singles - Crotales* for Falcon

© 2022 Simon Stockhausen

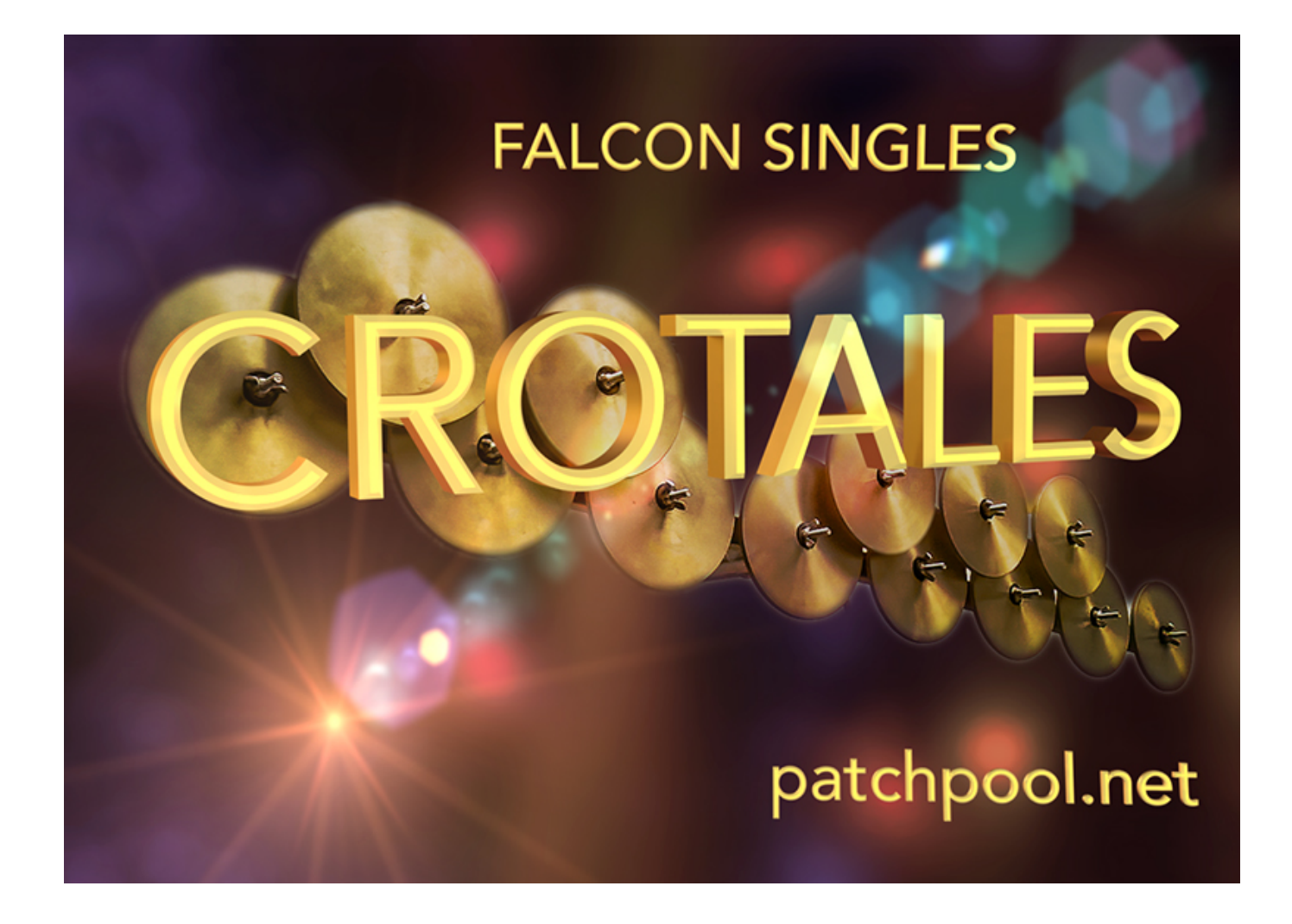

## **Installation**

As there is no default location for 3rd party sound libraries for Falcon, you can just install the folder "Crotales" which you extracted from the zip-file anywhere on your system, preferably on a fast external drive, if you have one available. Then you just locate the folder "Crotales" in the Falcon browser under "Devices", add it to your favorite places and load a program from the "Programs" folder, or a sample from the sample subfolders, or a wavetable from the wavetable folder or an image into the wavetable synth from the Images-folder.

You can also drag and drop programs directly from the Finder into "Parts" in Falcon.

## **License agreement and terms of usage**

This license agreement is between you (the licensee) and me (Simon Stockhausen).

1.) The licensee must not distribute the patches, samples, wavetables and images from

*Falcon Singles - Crotales*, resample them, copy or otherwise replicate the patches, samples, wavetables and images from this sound library in any commercial, free or otherwise product. That includes sample- and audio libraries and patches for other samplers and sample- or wavetable-based synthesizers. You can of course create such derivates for your own musical work as long as these derivates are only distributed in the context of musical work or sound design.

2.) The license to the sound library *Falcon Singles - Crotales* may not be given away or sold, it is not for resale (NFR).

# **Description and content**

Crotales are rare orchestral percussion instruments not often used in classical music, the instrument sampled for this library ranging from  $C5 - C7$  ( $C3 - C5$  in classical terms). Tuned chromatically its distinct and very bright bell-like sound cuts through even at low velocities. For this soundset the instrument was multi-sampled with 2 articulations, bowed (violin bow) and beaten (special mallets with a metallic tip). There are also tempo-synced loops, improvised textures and tremolos, these samples were then used as a starting point for producing tonal soundscapes, musical beds and more experimental sound textures, often involving Falcon's multi-granular oscillator and combining it with FM, pluck, wave-table and analog synth oscillators.

Up to 20+ Macros and switches are installed in each patch, some patches also use aftertouch, providing detailed and creative control over volume envelopes, filtering, amplitude- and pitch modulations, dynamics, stereo animation, layer leveling and more. All patches use some sort of background image in the UI, split patches have colored key-zones in the Falcon keyboard for easier navigation.

The included samples were mostly borrowed from my sound libraries *[Aureus Ventus](https://www.patchpool.net/halion_aureus_ventus.html)* for HALion and *[Colliding Worlds](https://www.steinberg.net/vst-instruments/groove-agent/expansions/colliding-worlds/)* for Groove Agent (distributed exclusively by Steinberg), users holding a license to *Aureus Ventus* can purchase Falcon Singles - Crotales at a 40% discount.

# **Specs**:

- 23 patches (including 1 variation).
- 936.2 MB of samples (stereo/48 Khz/24 Bit), 3 wavetables, and 2 background images for the interface. Library size in total: 943.3 MB unzipped.
- The content is not encrypted, so you can use the samples and wavetables in other samplers and synths or directly in your DAW.
- Requires the full version of Falcon 2.5.3 or higher, does not work with the UVI player.

All video demos for this library are [here](https://www.youtube.com/watch?v=j2aATMde9Ko&list=PLdDy6n1e-aeMrDeCy10WLbf4mTPSmVXo2).

All audio demos are [here.](https://soundcloud.com/sampleconstruct/sets/falcon-singles-crotales)

## **CPU**

The multi-granular engine with many grain streams, the wavetable synth with many unison voices and especially the IRCAM-Stretch oscillator can be somewhat CPU-hungry, so if a patch puts too much strain on your system whilst tracking, reduced the overall polyphony in Falcon (click the "Edit" tab, at the very top change "Poly" -> number of possible voices) and/or reduce the release time (all patches have a dedicated Macro assigned to "Release"). Also when mixing and not tracking I would advise you to raise the sample buffer in your DAW, as latency is not an issue in that case.

# **Patchlist**

All patches have between 10+ - 20+ Macro controls, switches and often the modulation wheel assigned, some also use channel aftertouch.

All playing tips and comments from the alphabetic patch-list below (to be completed) can also be accessed via the Info-tab in the Falcon UI.

C3 refers to the middle C on a piano (C1 in classical terms).  $AT =$  Aftertouch,  $VEL =$  velocity, MW = modulation wheel,  $L1 =$  layer 1, KG = key-group,  $KS = key$ -switch,  $WT = wavetable$ ,  $FS = frequency$  shifter

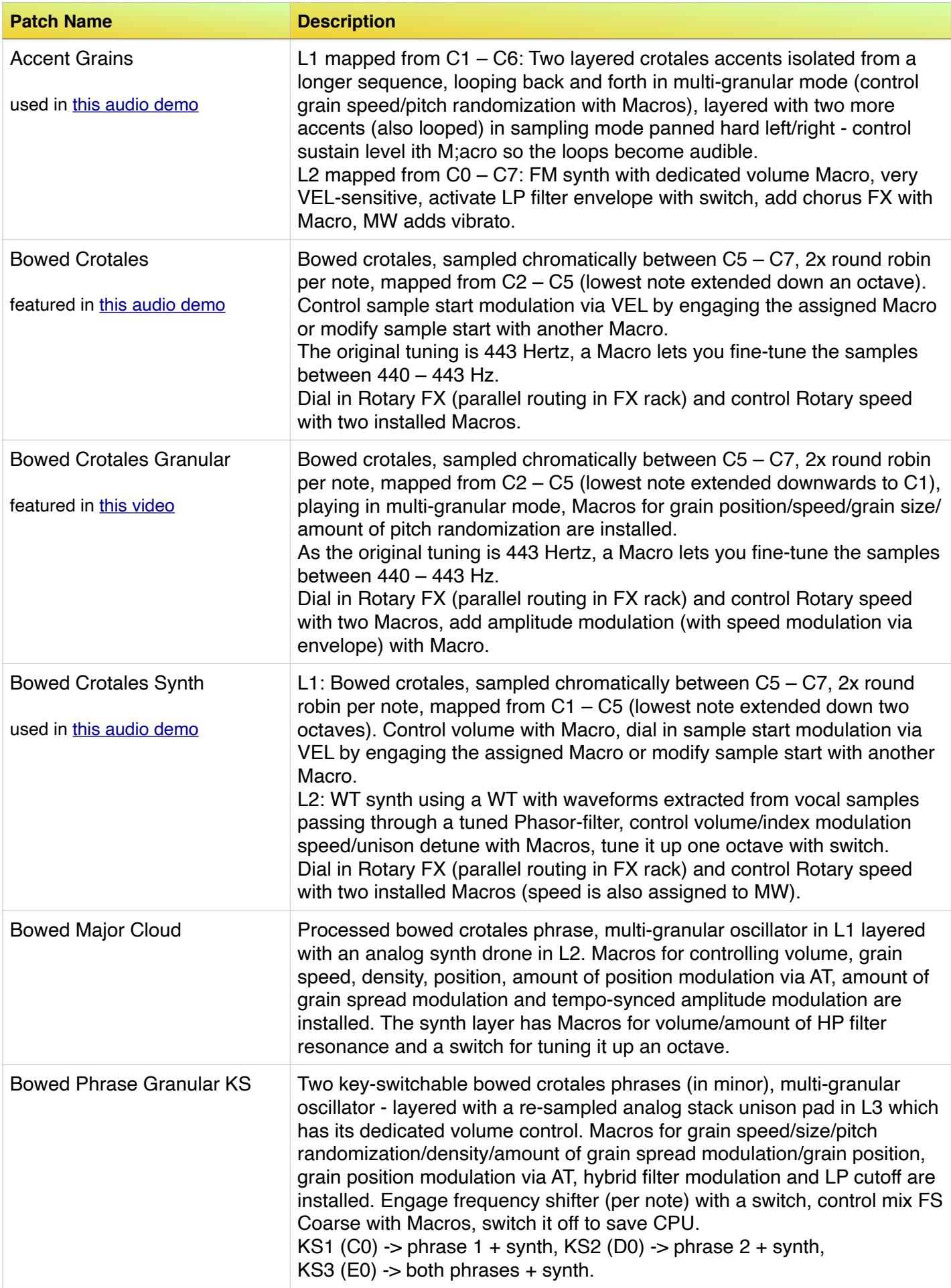

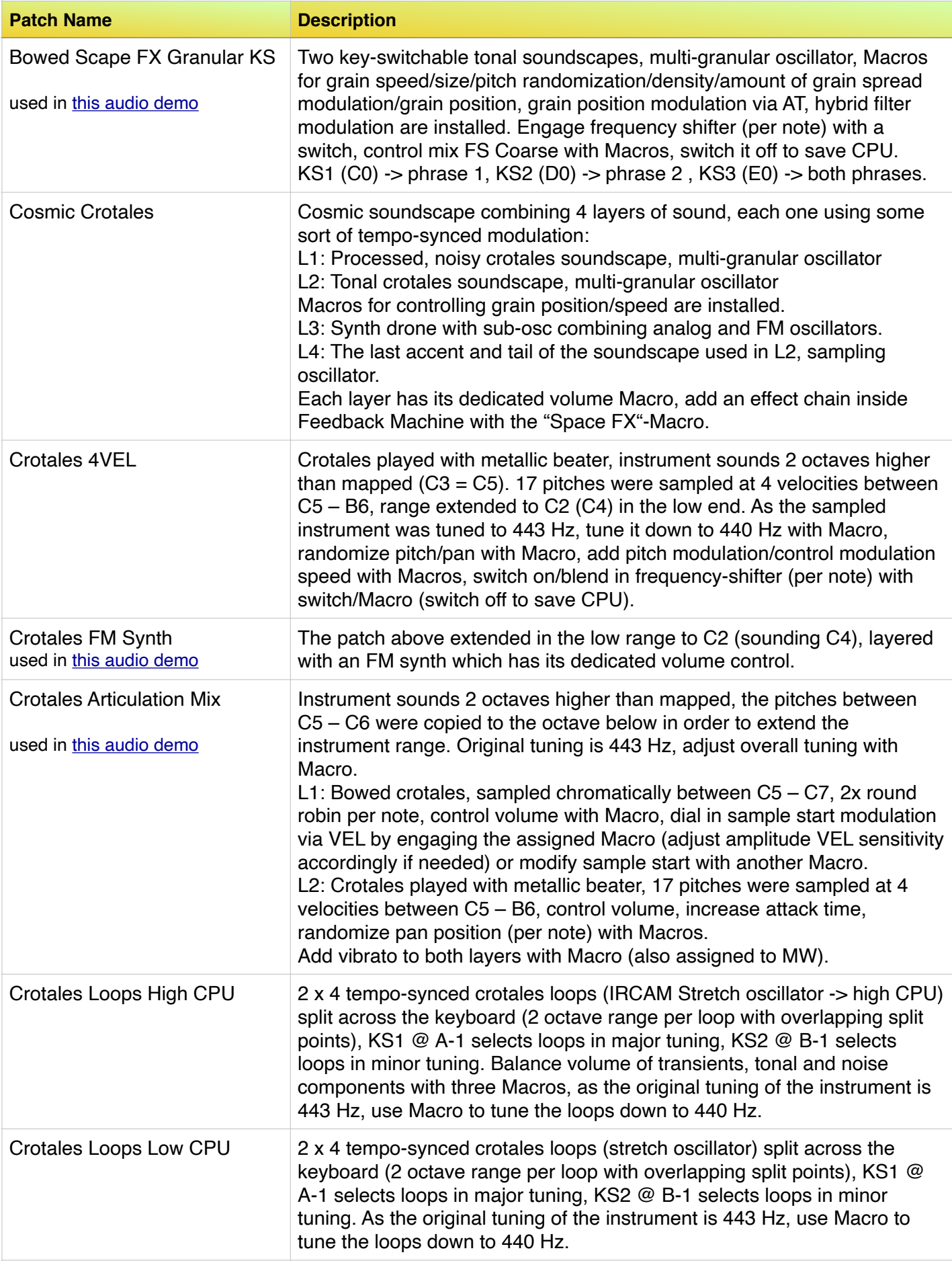

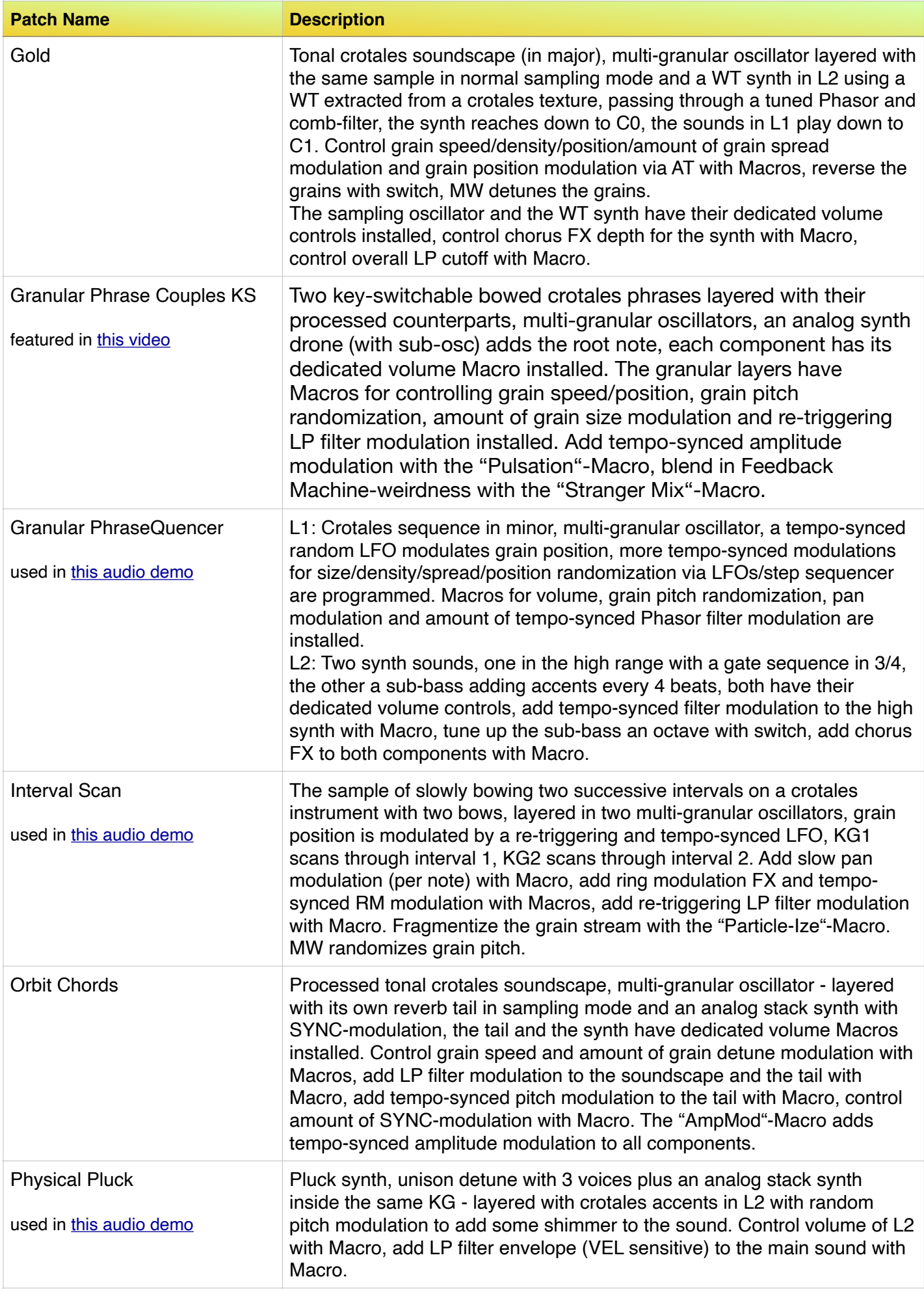

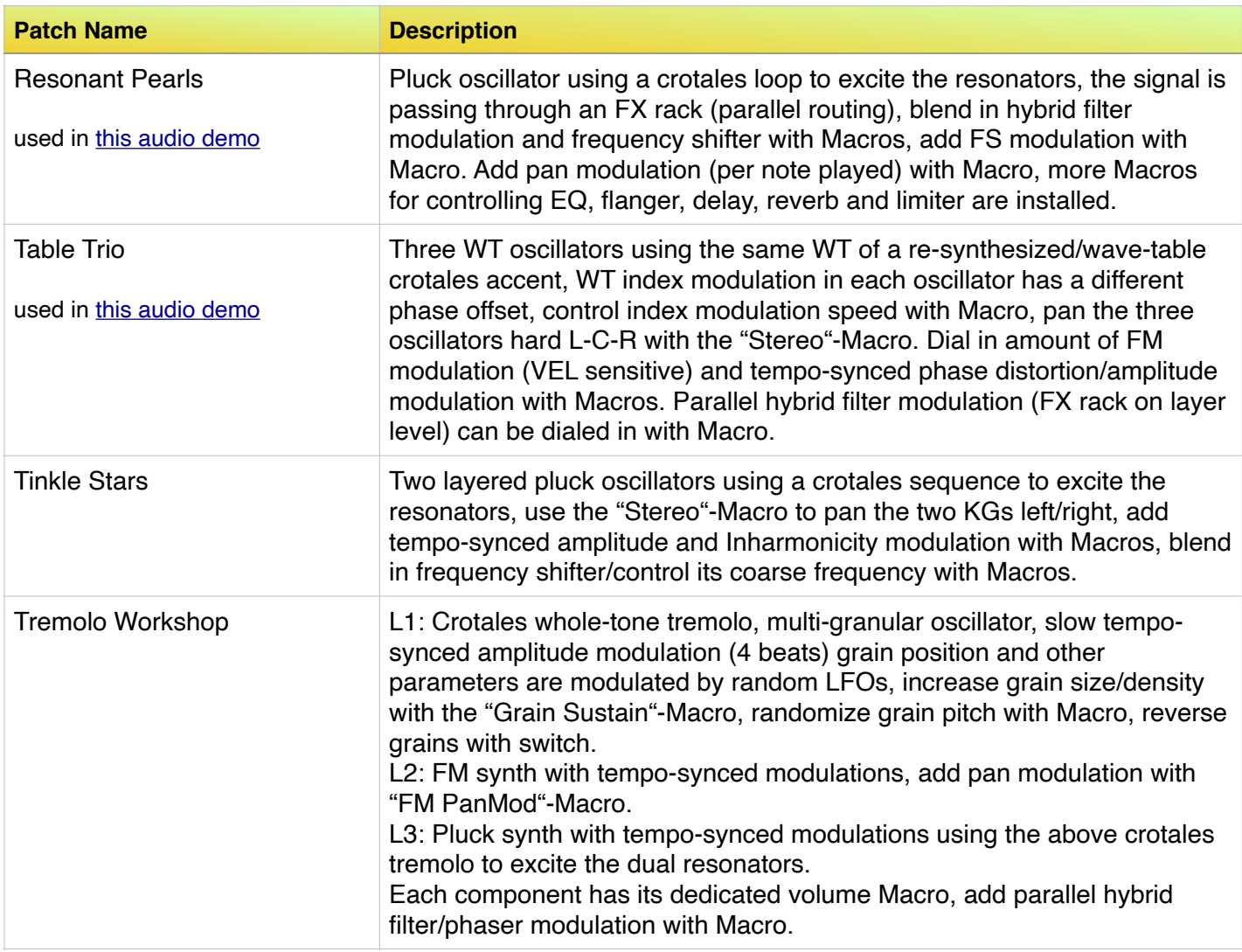

Please enjoy the sounds!

Simon Stockhausen, February 18 - 2022